## **How Do I Delete Carbonite From My Mac**>>>CLICK HERE<<<

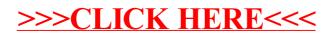